**Goldfish Aquarium (LifeTime) Activation Code PC/Windows (Latest)**

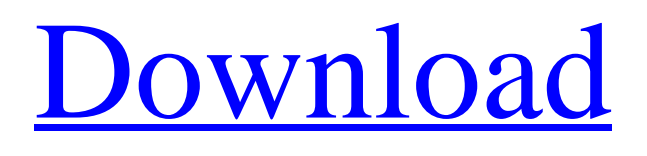

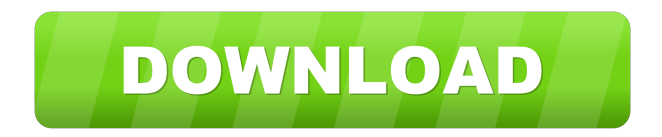

# **Goldfish Aquarium Torrent [32|64bit] [Updated-2022]**

Take a tour of the entire fish aquarium world with these sweet scenes of goldfish! GOLDFISH AQUARIUM is an intuitive application that comes in the shape of a 3D screensaver showing numerous unique fishes in different water tanks and activates when your computer enters idle mode. Clean and swift installation process The setup is clean of any third-party and ads components, leaving your system untouched by unwanted elements. Once the install operation is complete, you have the choice to set the screensaver as your default one. It's quickly integrated into the Windows Screensaver panel, where you can take it for a spin and see if it fits your preferences. Direct integration into the Windows default Screensaver pane Make sure you have DirectX present on the drive, as it's required for the tool be launch. Like the name implies, the screensaver comes packed with several stunning fishes, like Goldfish or Black fish in interchangeable water tanks. Each fish has a distinct name, and only one can be selected from the list. Pick the correct screen resolution and FPS value From the configuration window, you have the option to enable exit on mouse move, keep the panel on top of other apps, disable the monitor sleep mode, as well as set the limit for frames per second. If you have more than one monitor, you can select on which screen should the screensaver run, and the anamorphic factor value. Plus, it's possible to keep the default system resolution or select the desired one. Choose several tanks models to be cycled and adjust the bubble sounds What's more, the app lets you select what aquarium types you want to be displayed, like Zen bowl, petrified wood, pond, lush planting or rocks. They can be cycled to a specific time interval. You can opt for bubbles and a particular frequency. It's also possible to mute the sounds or adjust the volume to the optimal sound. All in all Taking everything into account, Goldfish Aquarium is an interactive program designed to nicely decorate your desktop with unique fishes and tank styles, bubbles, and background sounds for a complete experience. Read more: Windows Updates, Win10 Windows Updates, Windows 10 January 2018 Updates This program also works perfectly on my Mac computers. We have a problem in our family computer. Every day one of our family members asks our shop the same question: How to remove malware from the PC? It is impossible to remove it from the hard drive. No antiv

### **Goldfish Aquarium Crack PC/Windows**

Macro button for the Home button on mouse-control on Windows 7. Can replace mouse clicks with the keyboard. ... Convert any application into a controller with KeyMacro KeyMacro will enhance any Windows application with an additional control button and keybindings to the home-button of your mouse. KeyMacro is a cross platform control program that works with virtually all Windows applications.KeyMacro is a flexible solution for replacing the home-button of your mouse with any application.The program can also be used to enable mouse clicks with the keyboard.FeaturesKeyMacro features: – Home Button – Mouse click replacement – Button + keybindings – Window zoom, maximize and resize – Mouse pointer scaling – Enhanced/disabled – Dockable, Full-screen and independent versions – Automatic Save/Restore – Languages: English, French, German, Spanish – Screenshots – Audio recorder – Toggle keybindings and auto hide on screen – Multiple options for button colors and text-color. – Open source – Configure your own keybindings KeyMacro will enhance any Windows application with an additional control button and keybindings to the home-button of your mouse. KeyMacro is a flexible solution for replacing the home-button of your mouse with any application.The program can also be used to enable mouse clicks with the keyboard. KeyMacro Features: – Home Button – Mouse click replacement – Button + keybindings – Window zoom, maximize and resize – Mouse pointer scaling – Enhanced/disabled – Dockable, Full-screen and independent versions – Automatic Save/Restore – Languages: English, French, German, Spanish – Screenshots – Audio recorder – Toggle keybindings and auto hide on screen – Multiple options for button colors and text-color. – Open source – Configure your own keybindings KeyMacro Requirements: – Windows 7 SP1 or newer – You need administrator rights to install KeyMacro Important: The keybindings defined in KeyMacro can be also configured directly in the application. To do so, set a new button in the properties of the main window. Supported Windows applications: You can map the standard button to any application in windows using KeyMacro. (Important: Before starting, please download the latest version of the application. Read 1d6a3396d6

### **Goldfish Aquarium Crack**

This app is an intuitive application that comes in the shape of a 3D screensaver showing numerous unique fishes in different water tanks and activates when your computer enters idle mode. Clean and swift installation process The setup is clean of any third-party and ads components, leaving your system untouched by unwanted elements. Once the install operation is complete, you have the choice to set the screensaver as your default one. It's quickly integrated into the Windows Screensaver panel, where you can take it for a spin and see if it fits your preferences. Direct integration into the Windows default Screensaver pane Make sure you have DirectX present on the drive, as it's required for the tool be launch. Like the name implies, the screensaver comes packed with several stunning fishes, like Goldfish or Black fish in interchangeable water tanks. Each fish has a distinct name, and only one can be selected from the list. Pick the correct screen resolution and FPS value From the configuration window, you have the option to enable exit on mouse move, keep the panel on top of other apps, disable the monitor sleep mode, as well as set the limit for frames per second. If you have more than one monitor, you can select on which screen should the screensaver run, and the anamorphic factor value. Plus, it's possible to keep the default system resolution or select the desired one. Choose several tanks models to be cycled and adjust the bubble sounds What's more, the app lets you select what aquarium types you want to be displayed, like Zen bowl, petrified wood, pond, lush planting or rocks. They can be cycled to a specific time interval. You can opt for bubbles and a particular frequency. It's also possible to mute the sounds or adjust the volume to the optimal sound. All in all Goldfish Aquarium is a fun application that comes with a great number of fish screens, water effects, and aquarium. Download and check out for yourself. Fish Screensaver with Planetarium is a fun screensaver for PC that features beautiful scenery with a beautiful planetarium. There are over 70 fish in this screensaver. Each fish has a small beautiful world beneath its body. You can move around the screen and find other fish. If you touch the fish, you will open the world. You can customize the number of fish to be displayed. There are 3 types of fish. You can also select the size of the fish and where they move when they move.

### **What's New in the?**

## defines \$(obj).depend target include \$(SRCTREE)/rules.mk sinclude \$(obj).depend

## **System Requirements:**

OS: Windows 10, Windows 8, Windows 7, Windows Vista Processor: Intel Core i5-3470, 3.4GHz or faster Memory: 4GB RAM Graphics: NVIDIA GeForce GTX 670/AMD Radeon 7850 or better DirectX: Version 11 Network: Broadband Internet connection Storage: 3GB available space Additional Notes: The Sims 4 requires a persistent Internet connection to play. Sims must be able to visit shops, restaurants, landmarks, and more using a persistent Internet connection in order for

[https://paddock.trke.rs/upload/files/2022/06/wuiYRfwNBPKo5DLjndZf\\_07\\_7e97f53cfd9b1e349e0de200521b5433\\_file.pdf](https://paddock.trke.rs/upload/files/2022/06/wuiYRfwNBPKo5DLjndZf_07_7e97f53cfd9b1e349e0de200521b5433_file.pdf) <http://www.xn--1mq674hzcau92k.com/archives/708/>

<https://seoburgos.com/jding-crack-product-key-free-download-x64-april-2022/>

[https://mxh.vvmteam.com/upload/files/2022/06/AgkZuxSUSchXxC2iU6FA\\_07\\_7e97f53cfd9b1e349e0de200521b5433\\_file.pd](https://mxh.vvmteam.com/upload/files/2022/06/AgkZuxSUSchXxC2iU6FA_07_7e97f53cfd9b1e349e0de200521b5433_file.pdf) [f](https://mxh.vvmteam.com/upload/files/2022/06/AgkZuxSUSchXxC2iU6FA_07_7e97f53cfd9b1e349e0de200521b5433_file.pdf)

<http://i2.by/?p=2776>

[https://freetalkusa.app/upload/files/2022/06/AKKo4OYBDb6d7Wy7HeW9\\_07\\_7e97f53cfd9b1e349e0de200521b5433\\_file.pd](https://freetalkusa.app/upload/files/2022/06/AKKo4OYBDb6d7Wy7HeW9_07_7e97f53cfd9b1e349e0de200521b5433_file.pdf) [f](https://freetalkusa.app/upload/files/2022/06/AKKo4OYBDb6d7Wy7HeW9_07_7e97f53cfd9b1e349e0de200521b5433_file.pdf)

[http://r-posts.com/wp-content/uploads/2022/06/LAN\\_Share.pdf](http://r-posts.com/wp-content/uploads/2022/06/LAN_Share.pdf)

<https://tutorizone.com/se-mail-crack-win-mac-latest-2022/>

<https://freemedo.net/tms-fnc-maps-5-2-1-32603-crack-license-code-keygen-win-mac/>

<http://www.vxc.pl/?p=3493>

<https://instafede.com/multiimagedownloader-4-0-14-crack-with-license-key-for-windows-april-2022/>

<http://wendypthatsme.com/?p=1171>

<https://ayusya.in/the-matrix-reloaded-screensaver-free-registration-code-for-pc/>

<http://amirwatches.com/usb-av-antivirus-7-01-crack-free-registration-code-mac-win-april-2022/>

<https://tunisiaeye.com/wp-content/uploads/2022/06/broovoli.pdf>

<https://www.valenciacfacademyitaly.com/2022/06/07/ptg2-converter-crack-product-key-latest/>

[https://sjdistributions.com/wp-content/uploads/2022/06/God\\_of\\_War\\_Screensaver.pdf](https://sjdistributions.com/wp-content/uploads/2022/06/God_of_War_Screensaver.pdf)

[https://circles.nyc3.digitaloceanspaces.com/upload/files/2022/06/ATcPkbJZmFUFm19hmwzb\\_07\\_5b21d20281ac9a099bcb07b](https://circles.nyc3.digitaloceanspaces.com/upload/files/2022/06/ATcPkbJZmFUFm19hmwzb_07_5b21d20281ac9a099bcb07b0ddb0df6d_file.pdf) [0ddb0df6d\\_file.pdf](https://circles.nyc3.digitaloceanspaces.com/upload/files/2022/06/ATcPkbJZmFUFm19hmwzb_07_5b21d20281ac9a099bcb07b0ddb0df6d_file.pdf)

[https://www.tnrhcp.com/wp-content/uploads/2022/06/Kinati\\_2PDF\\_Converter.pdf](https://www.tnrhcp.com/wp-content/uploads/2022/06/Kinati_2PDF_Converter.pdf)

<https://midatlanticherbaria.org/portal/checklists/checklist.php?clid=66268>